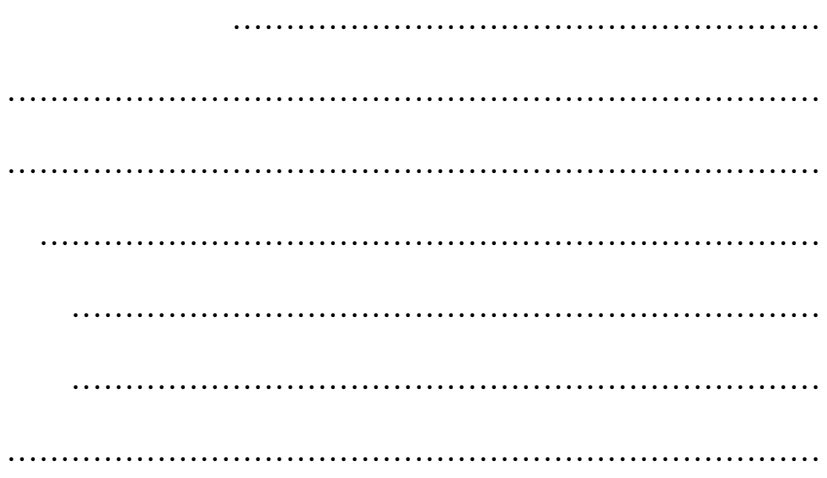

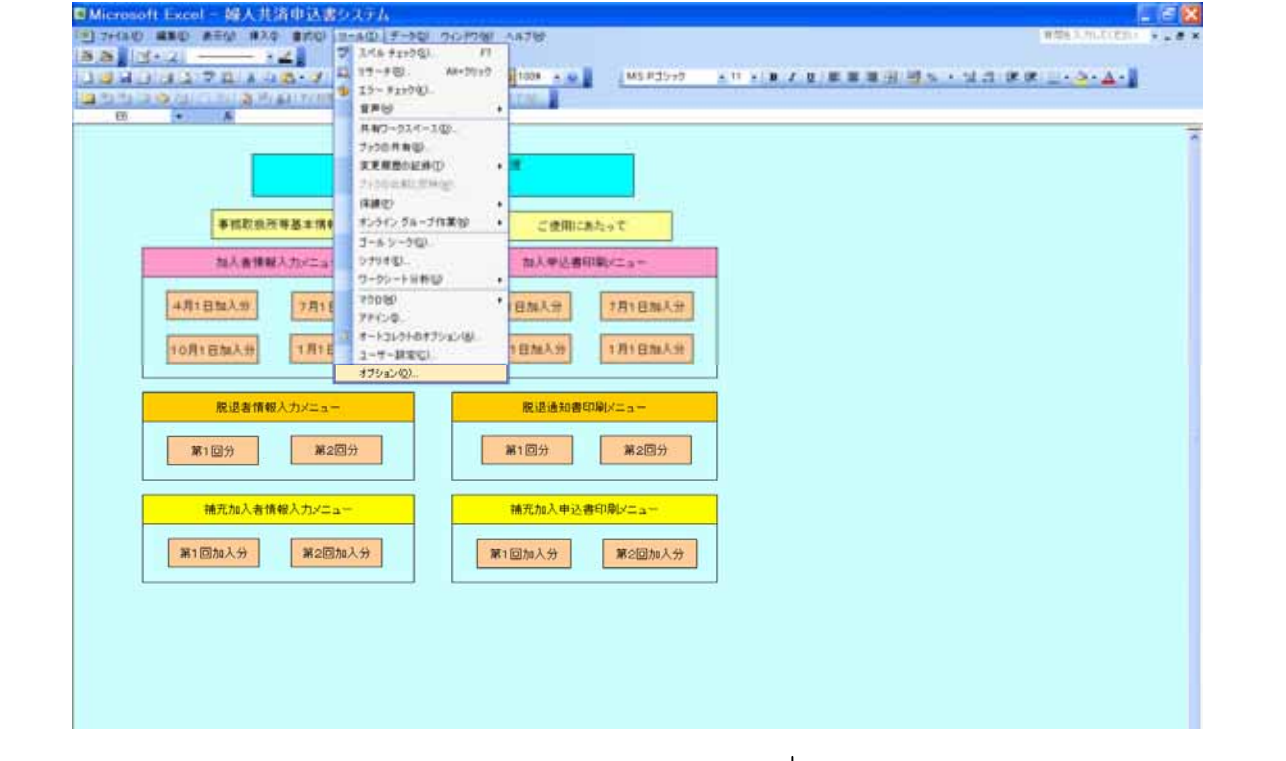

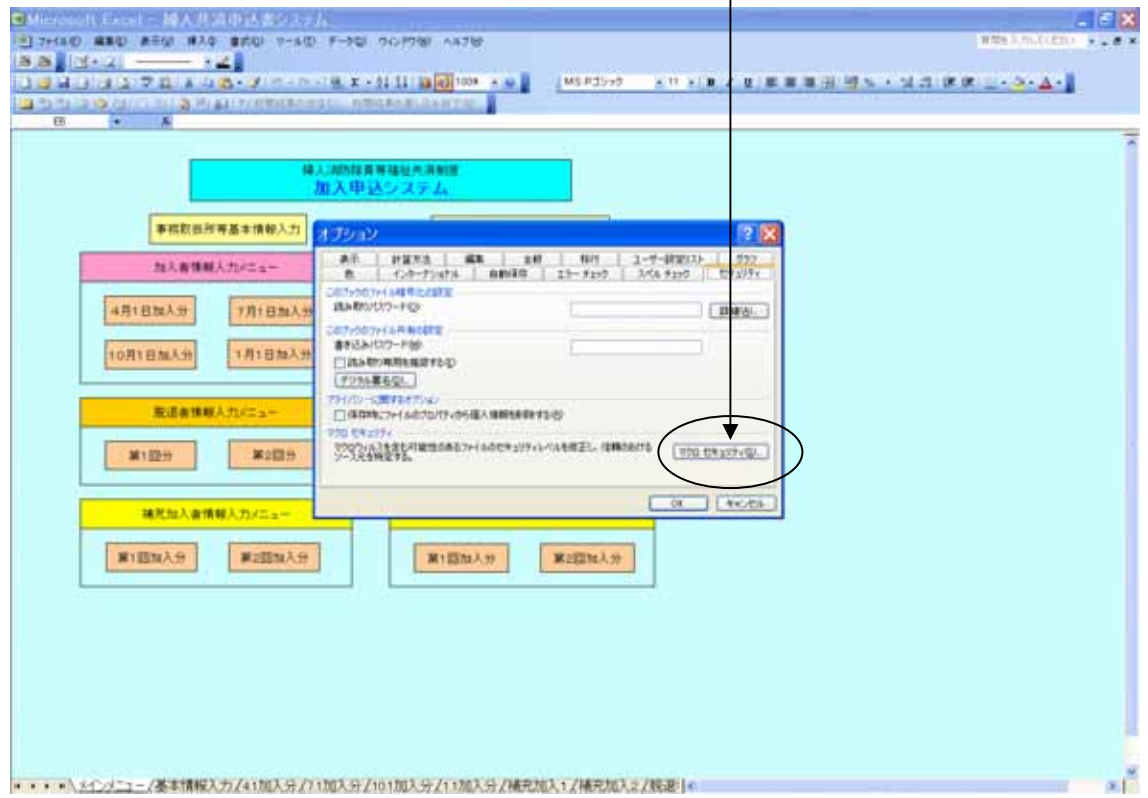

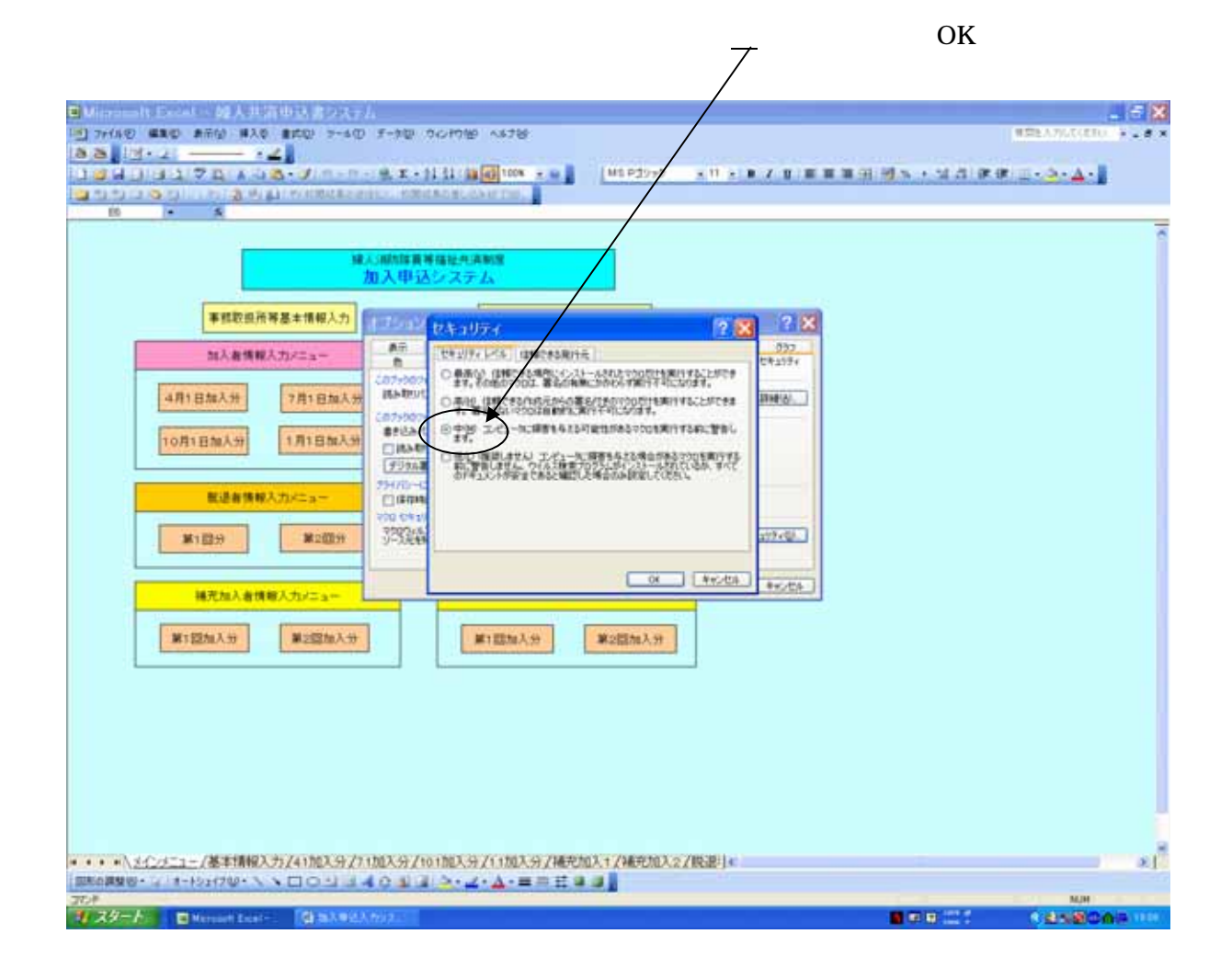

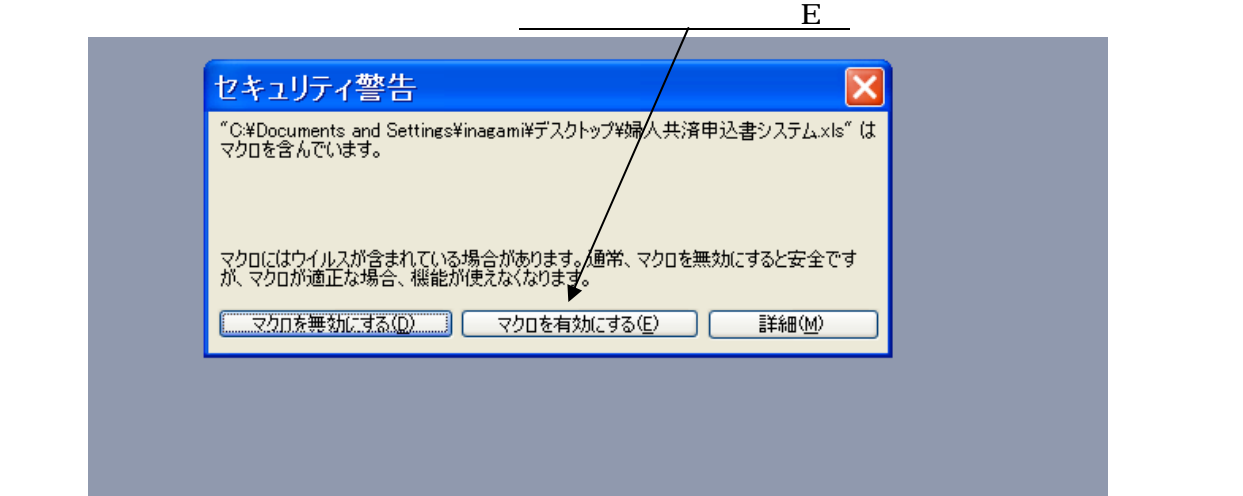

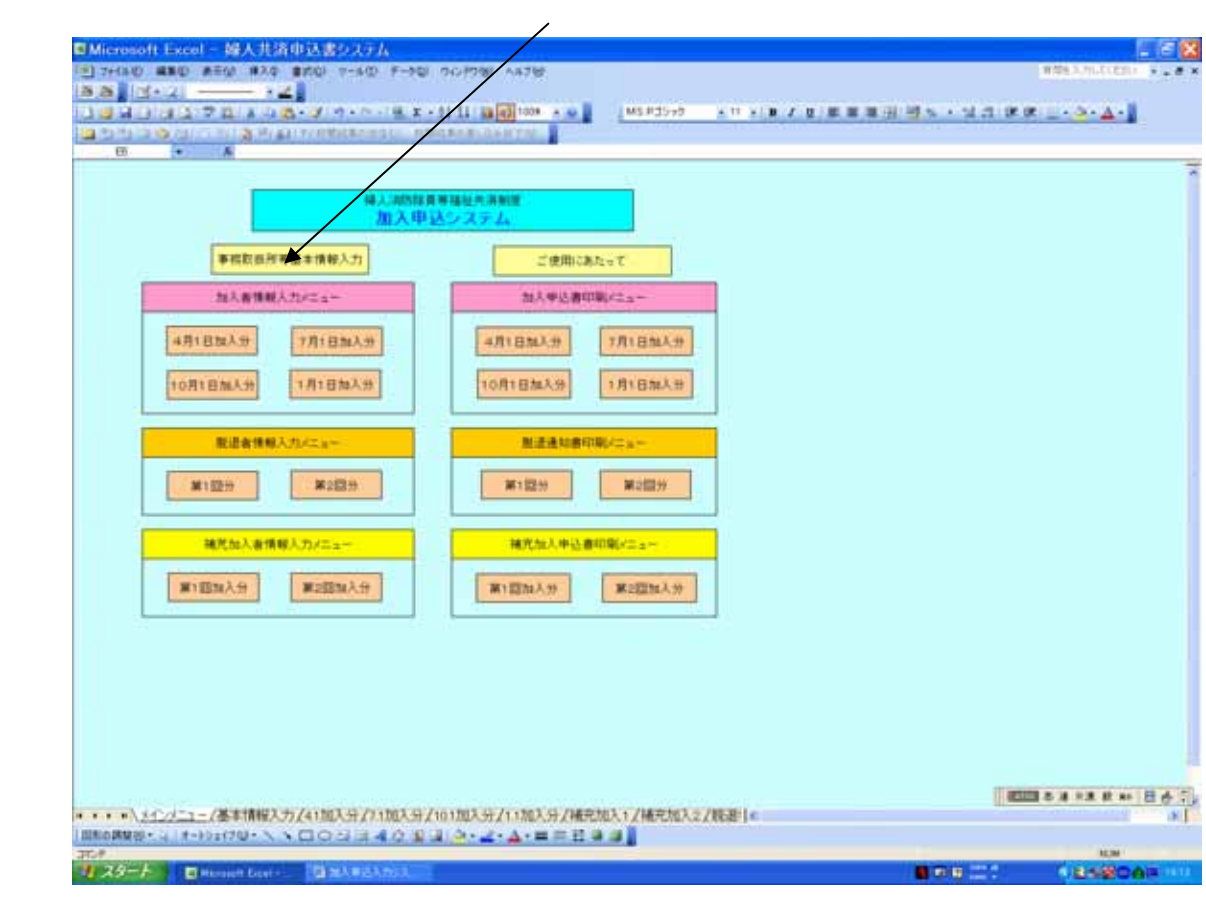

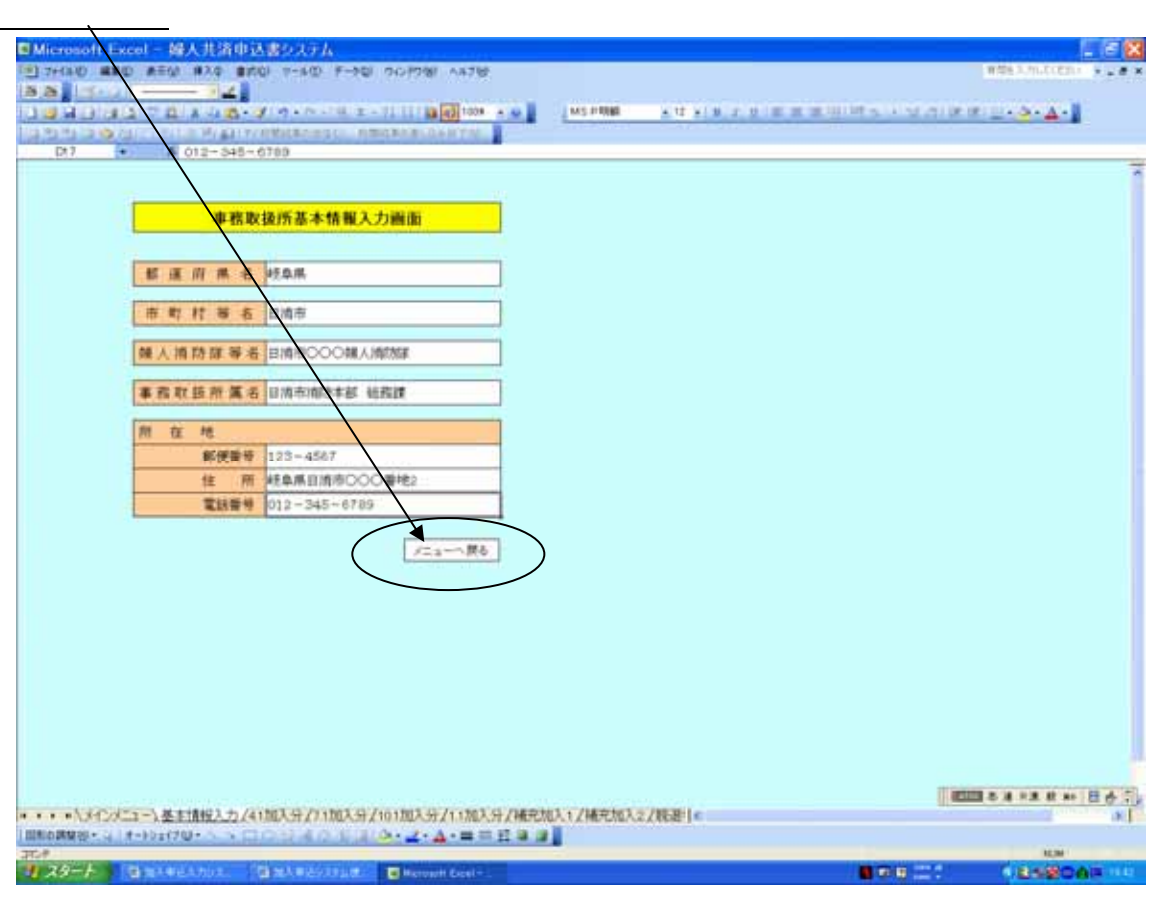

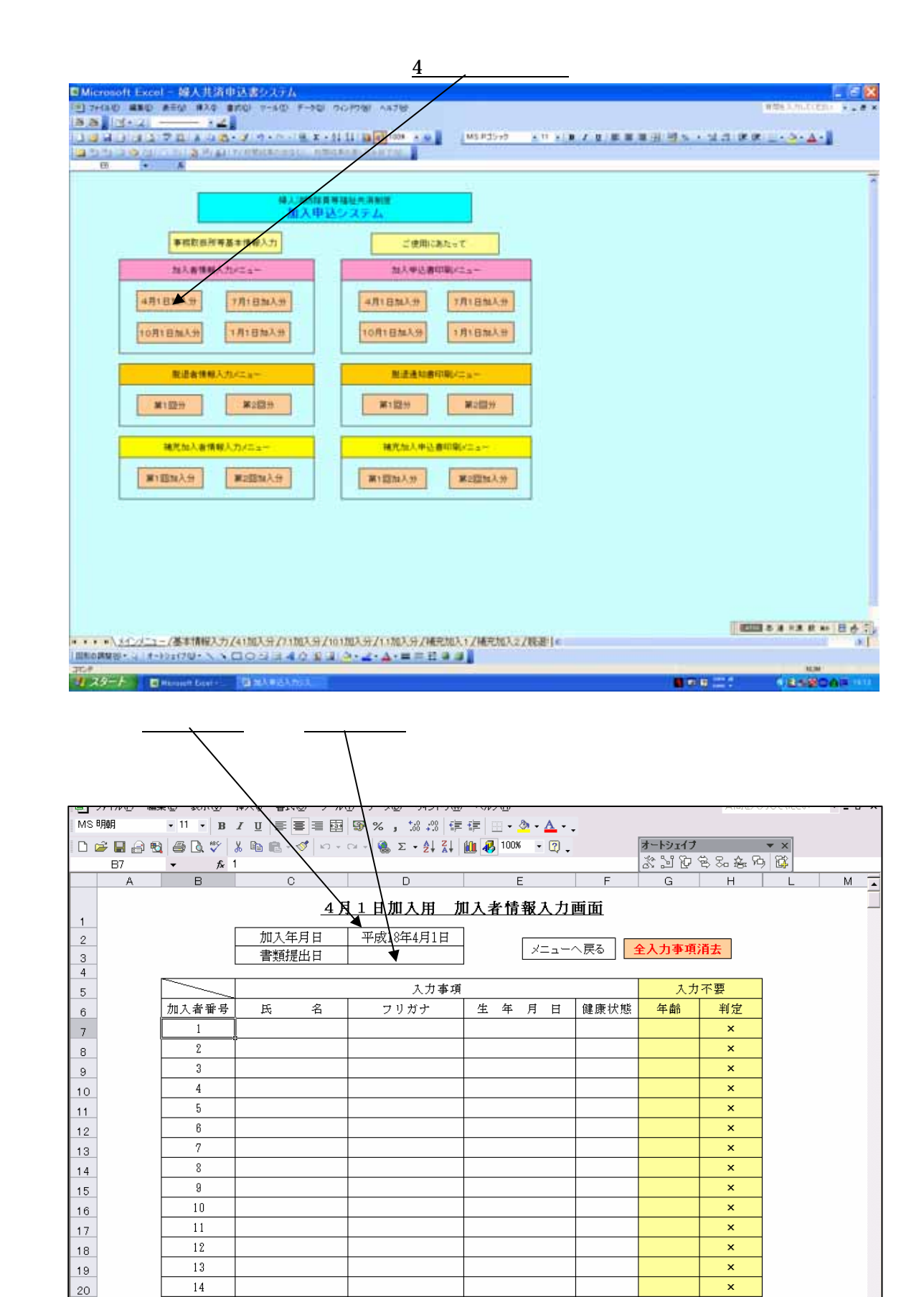

 $\overline{\mathbf{x}}$ 

 $\frac{15}{2}$ 

 $\circ$ 

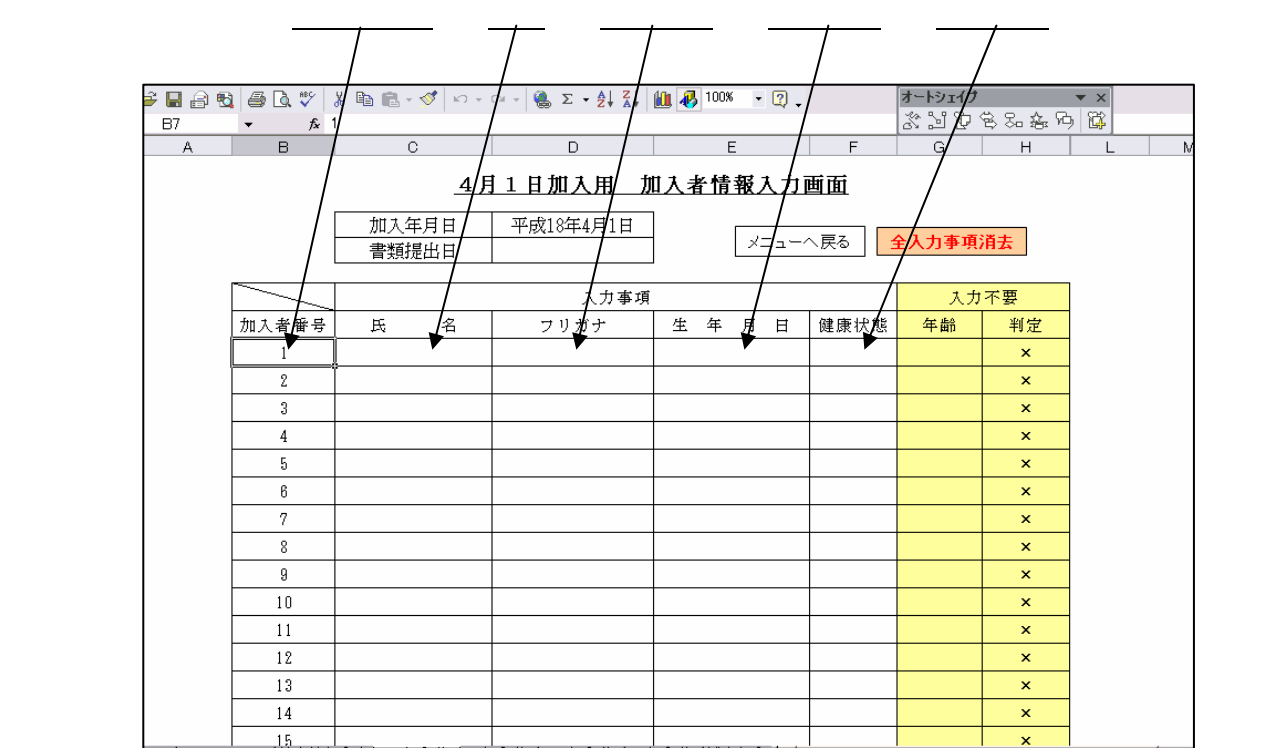

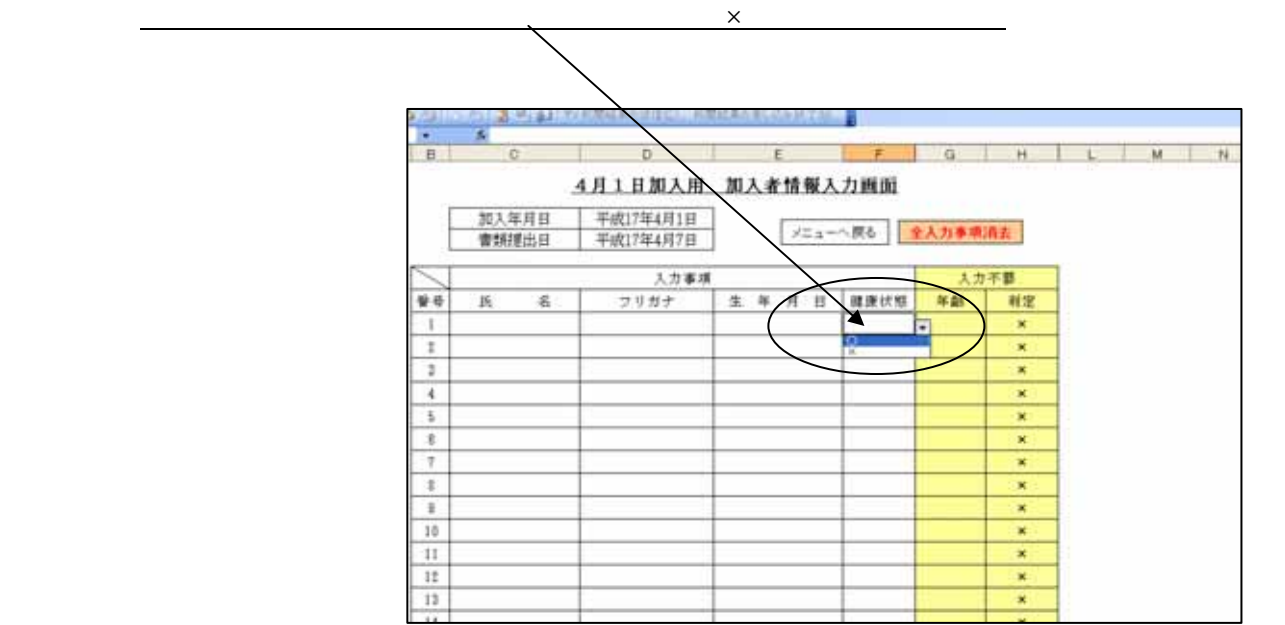

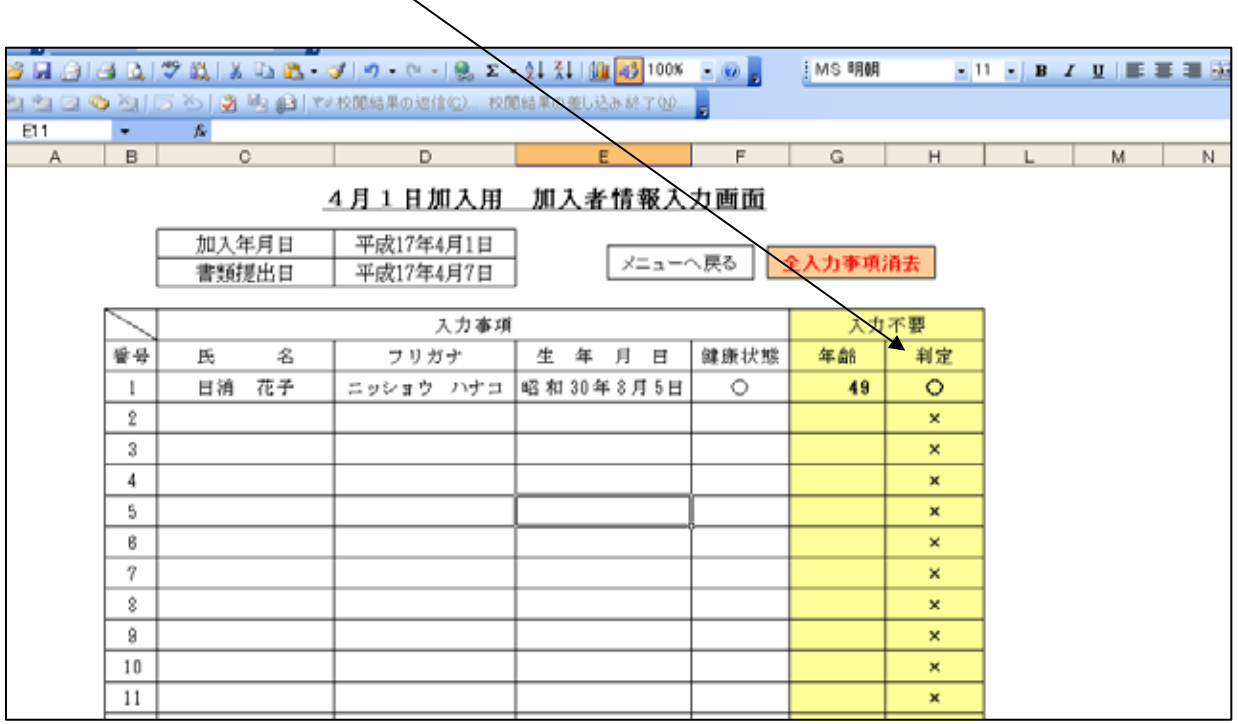

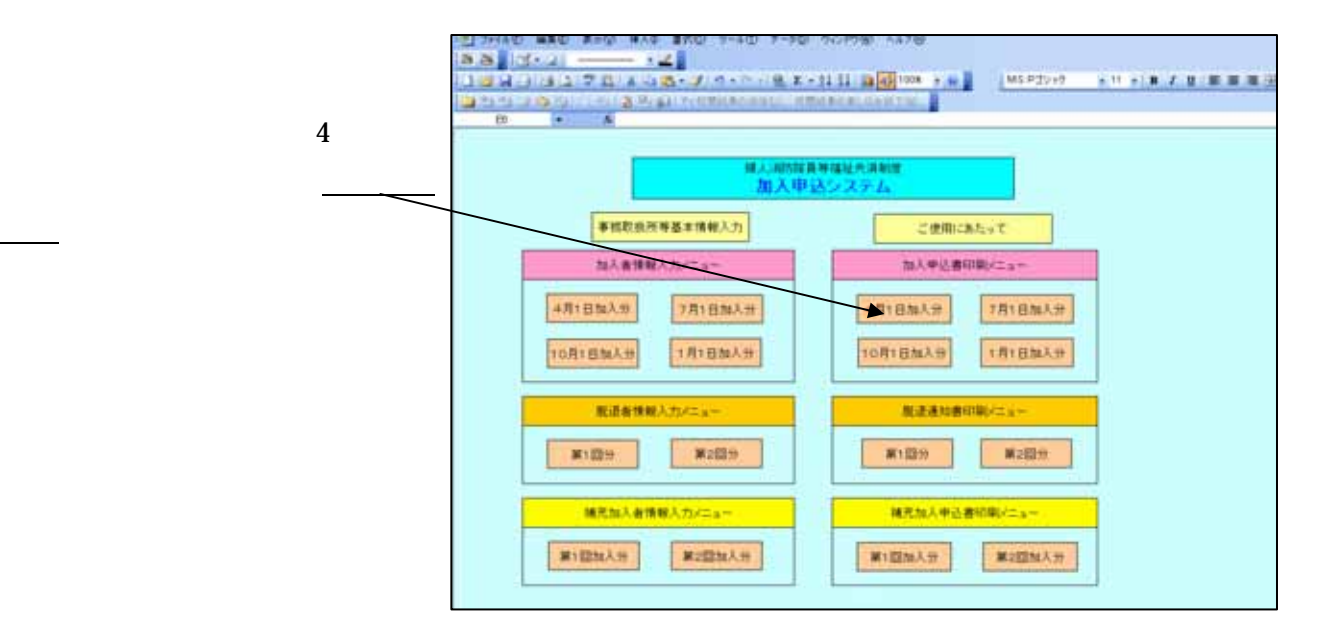

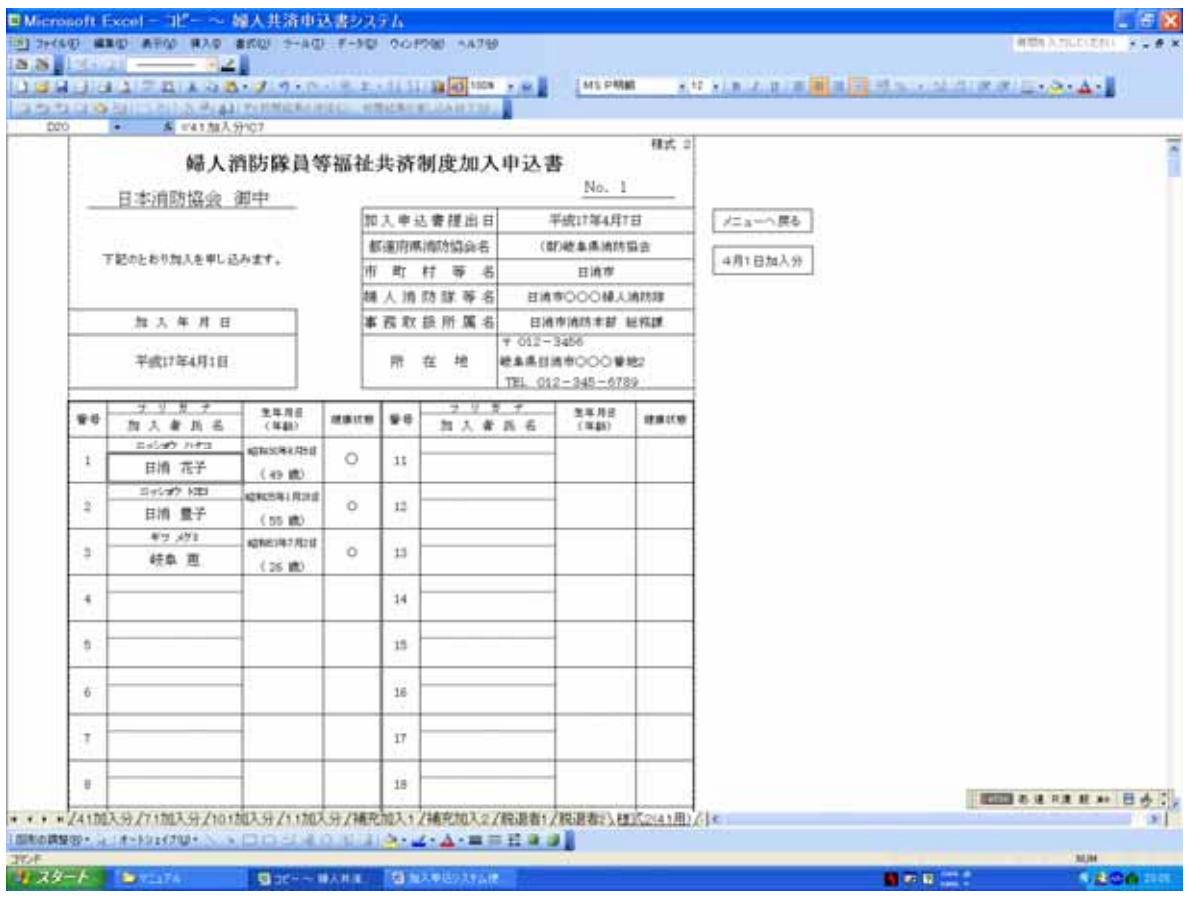

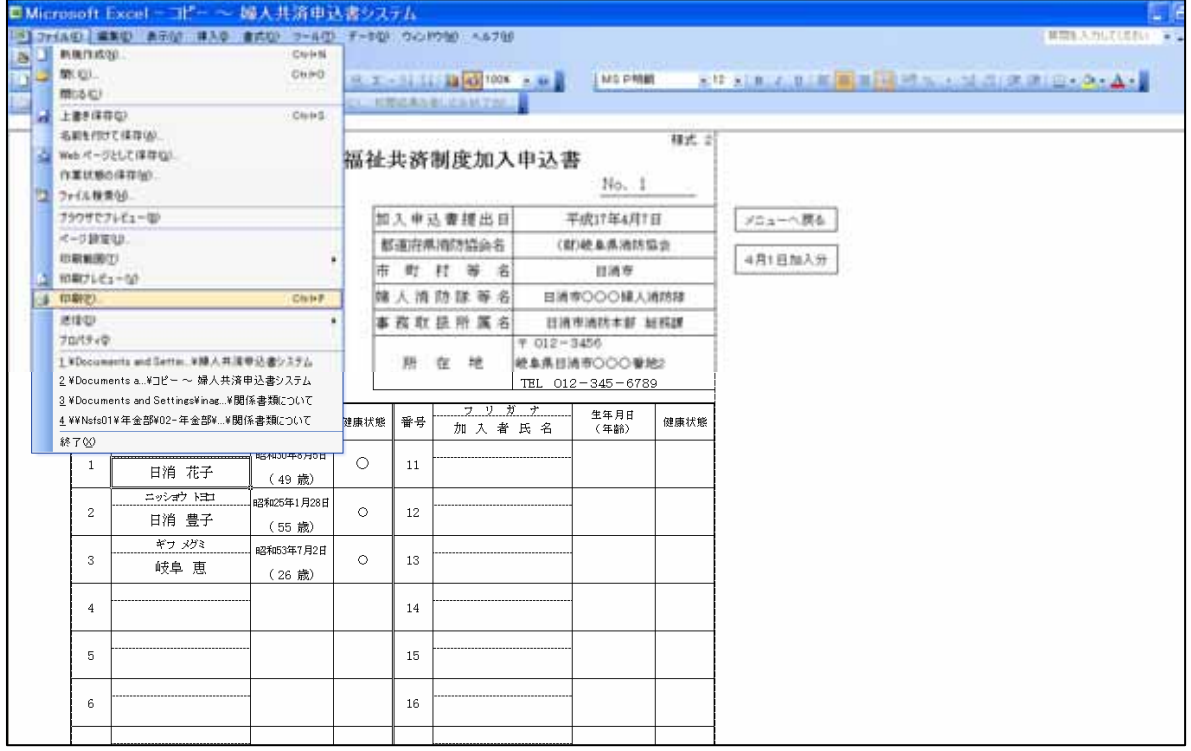

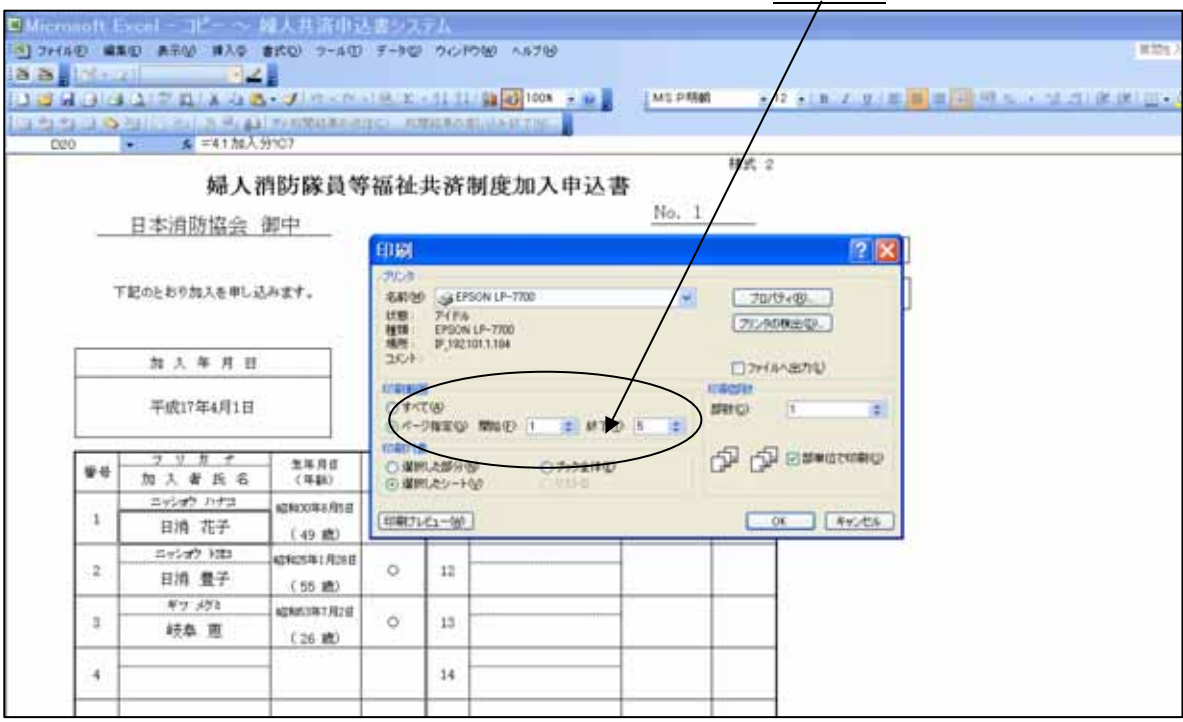

 $\mathbf 1$ 

 $H18$ 

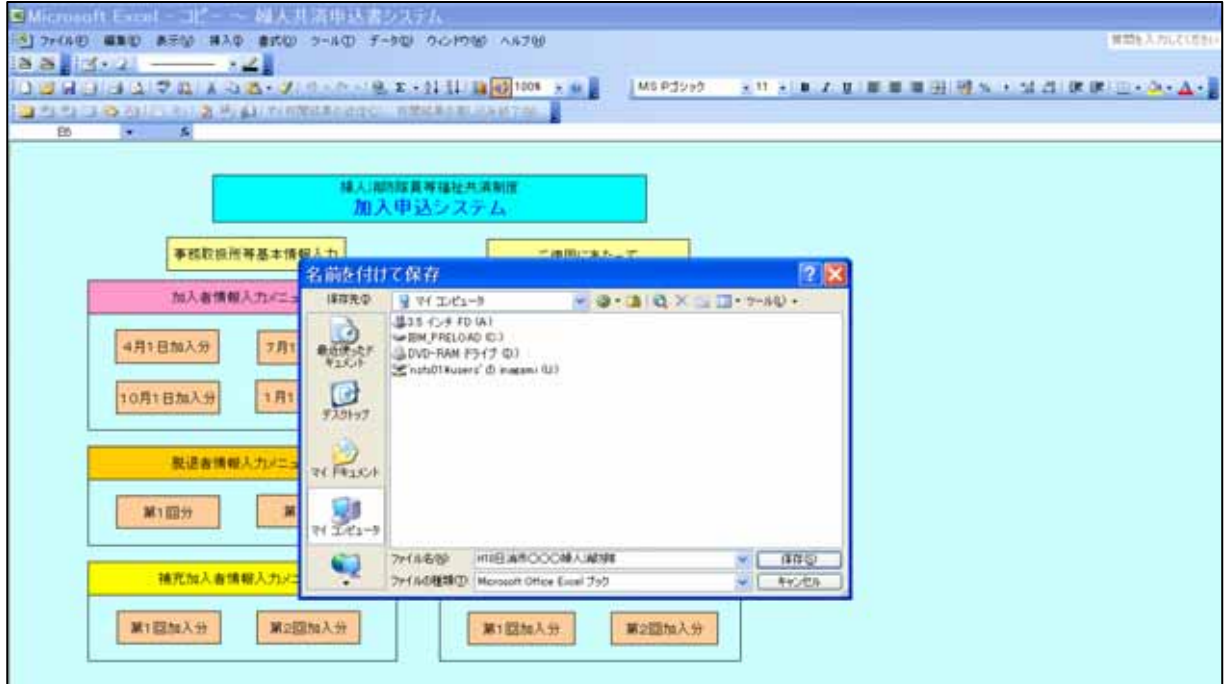

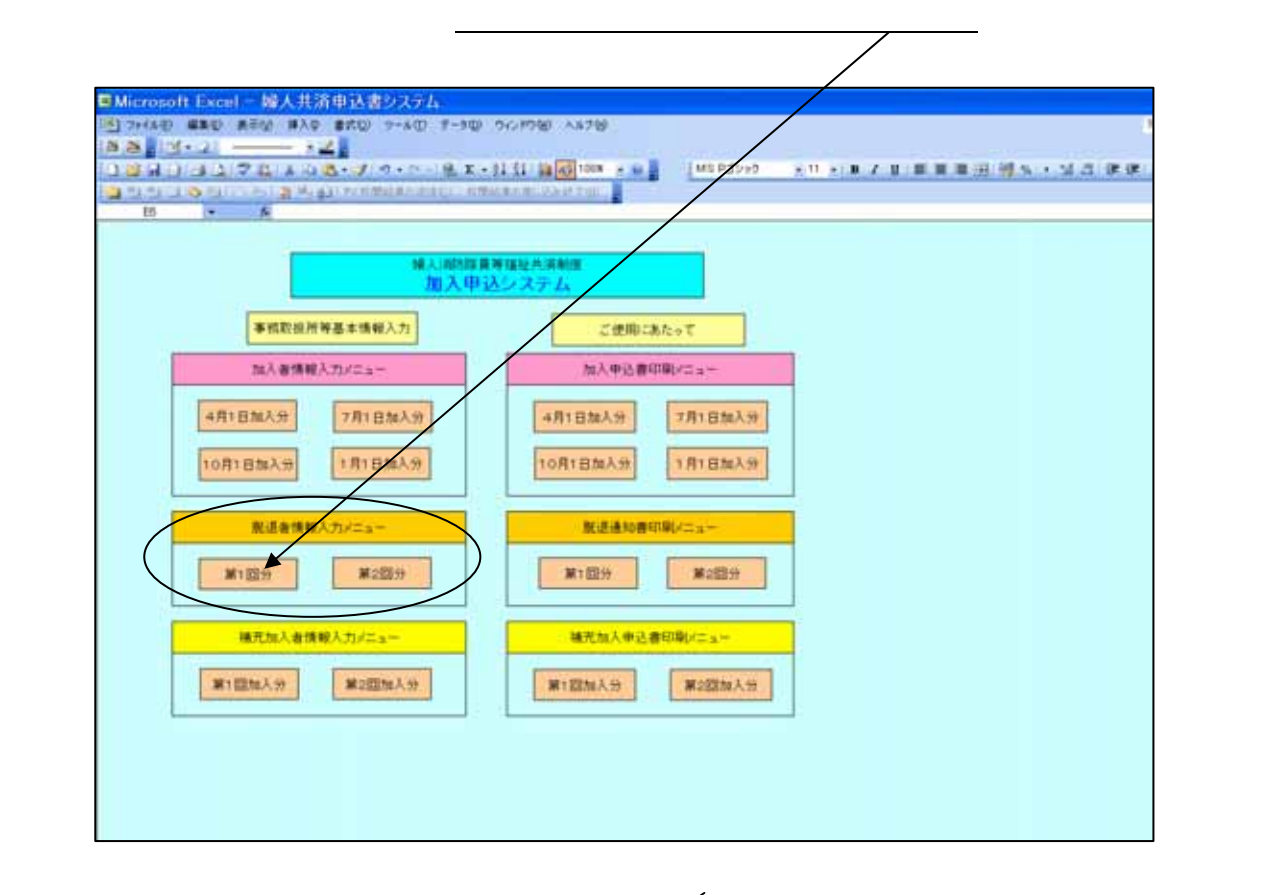

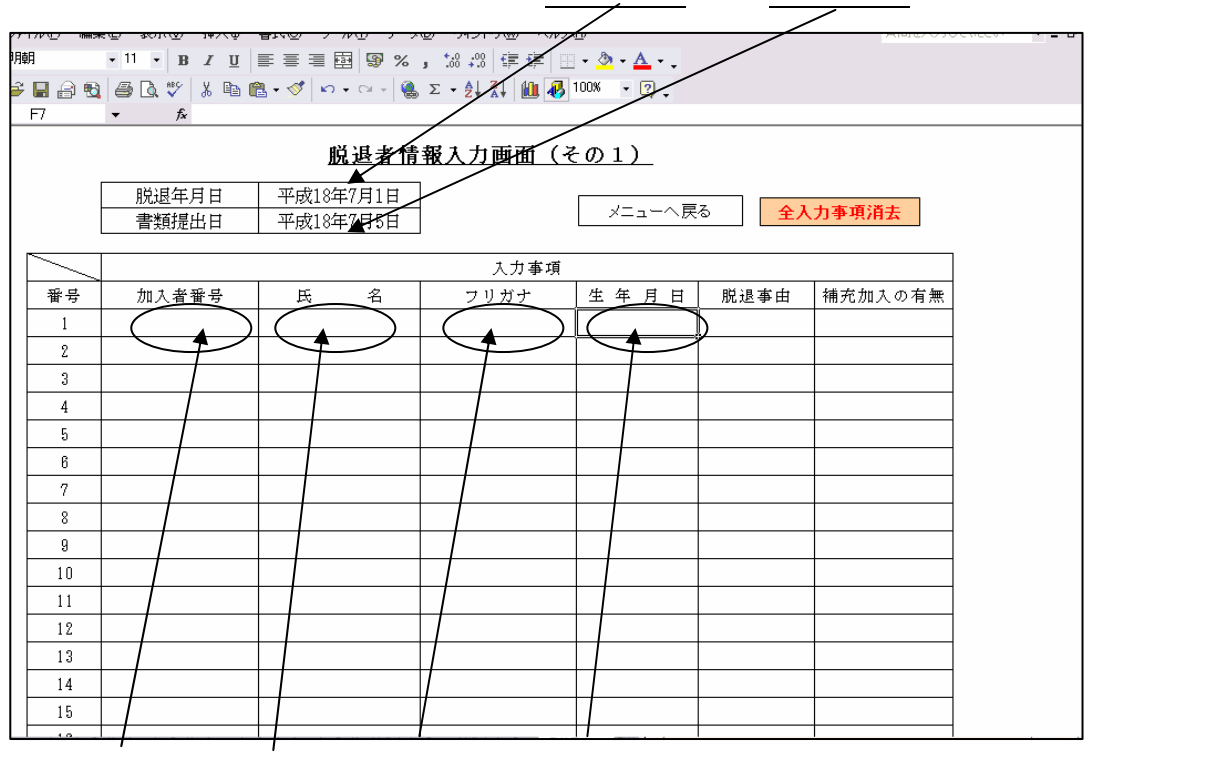

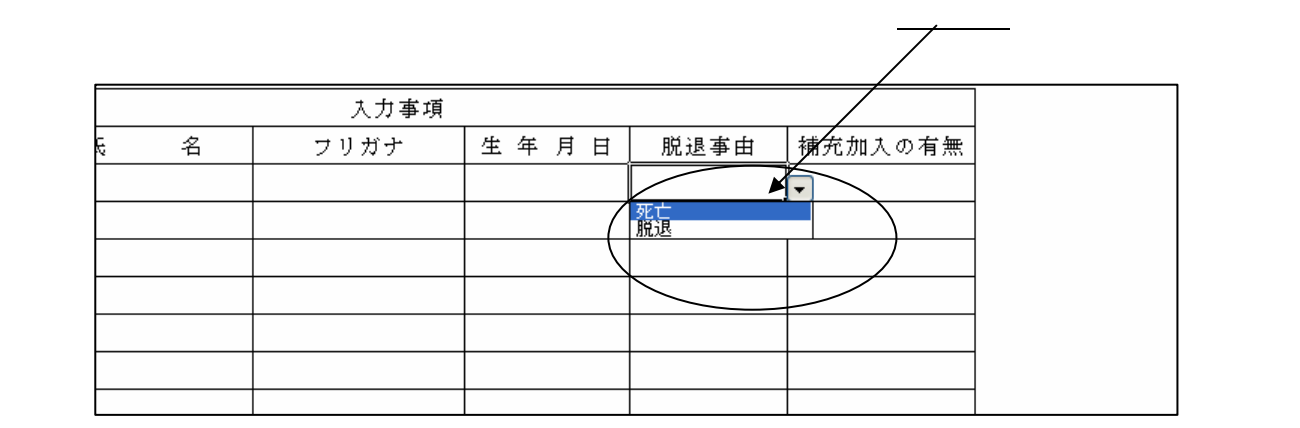

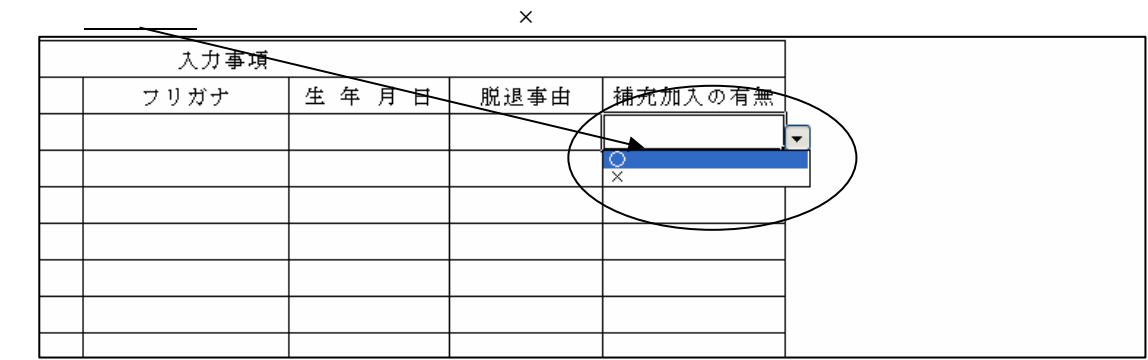

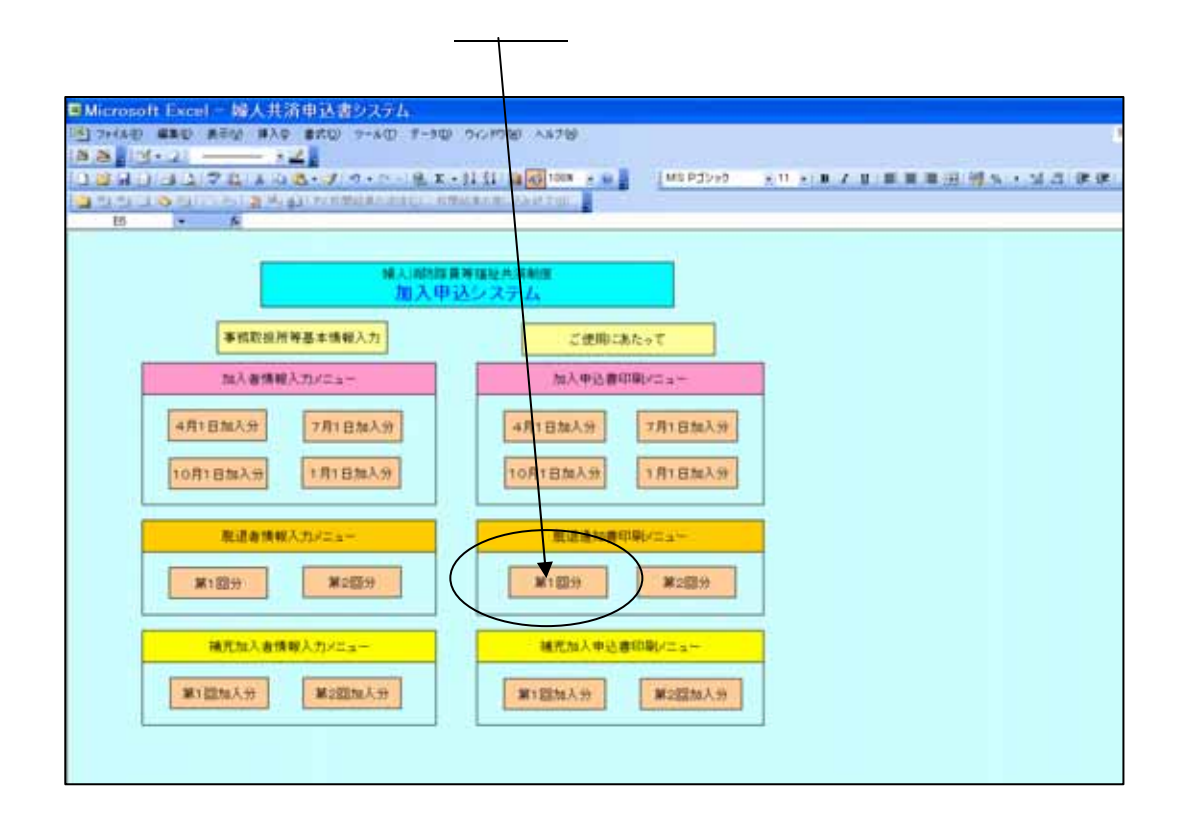

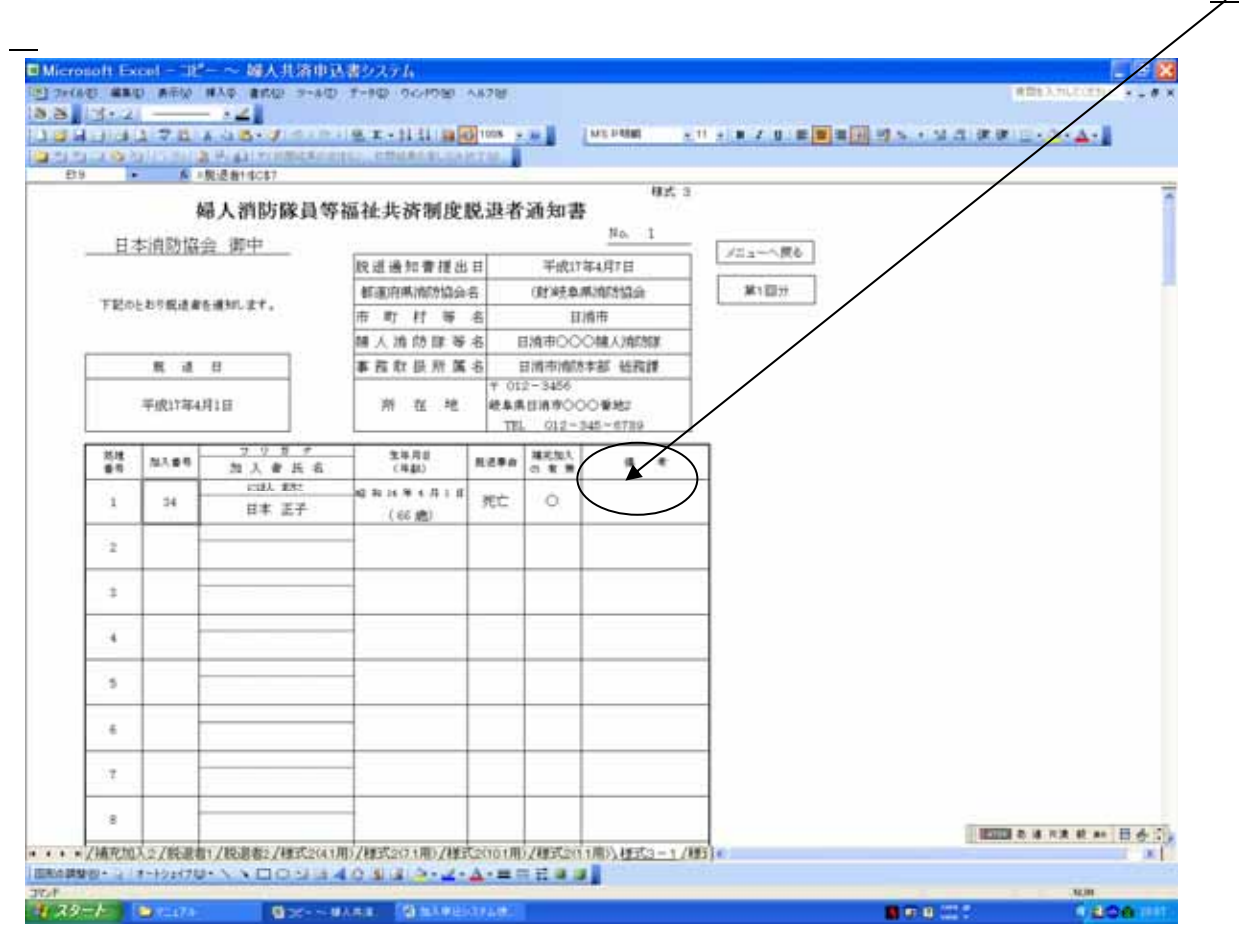

 $1$ 

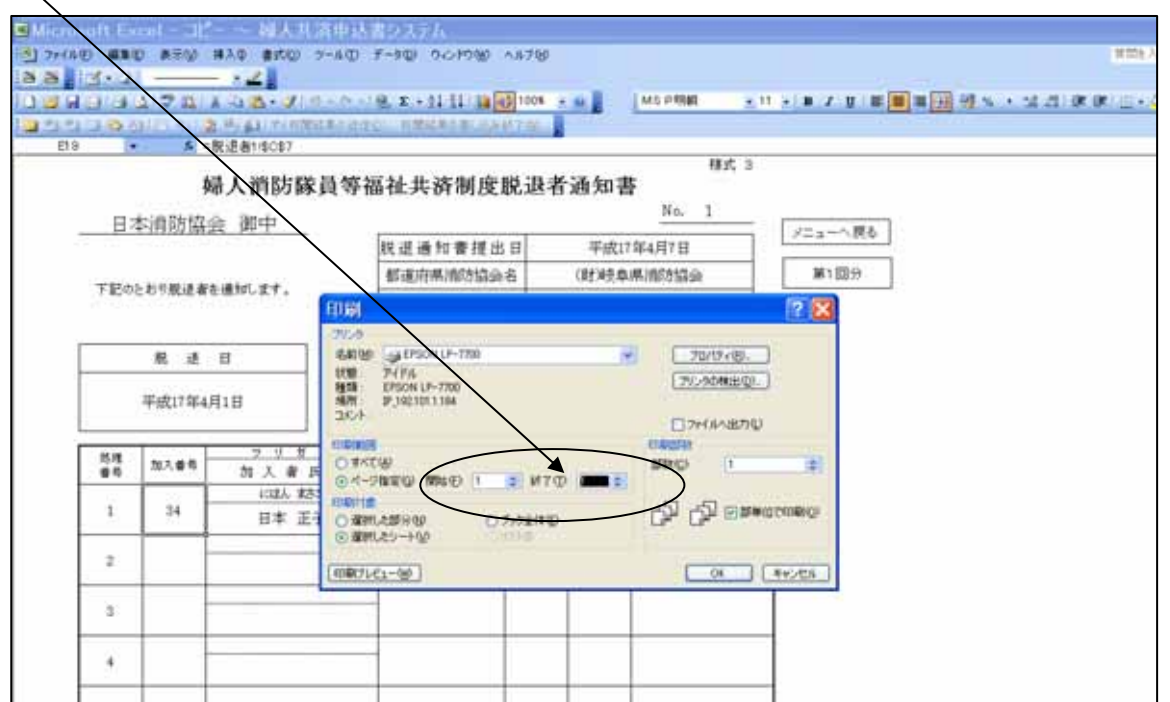

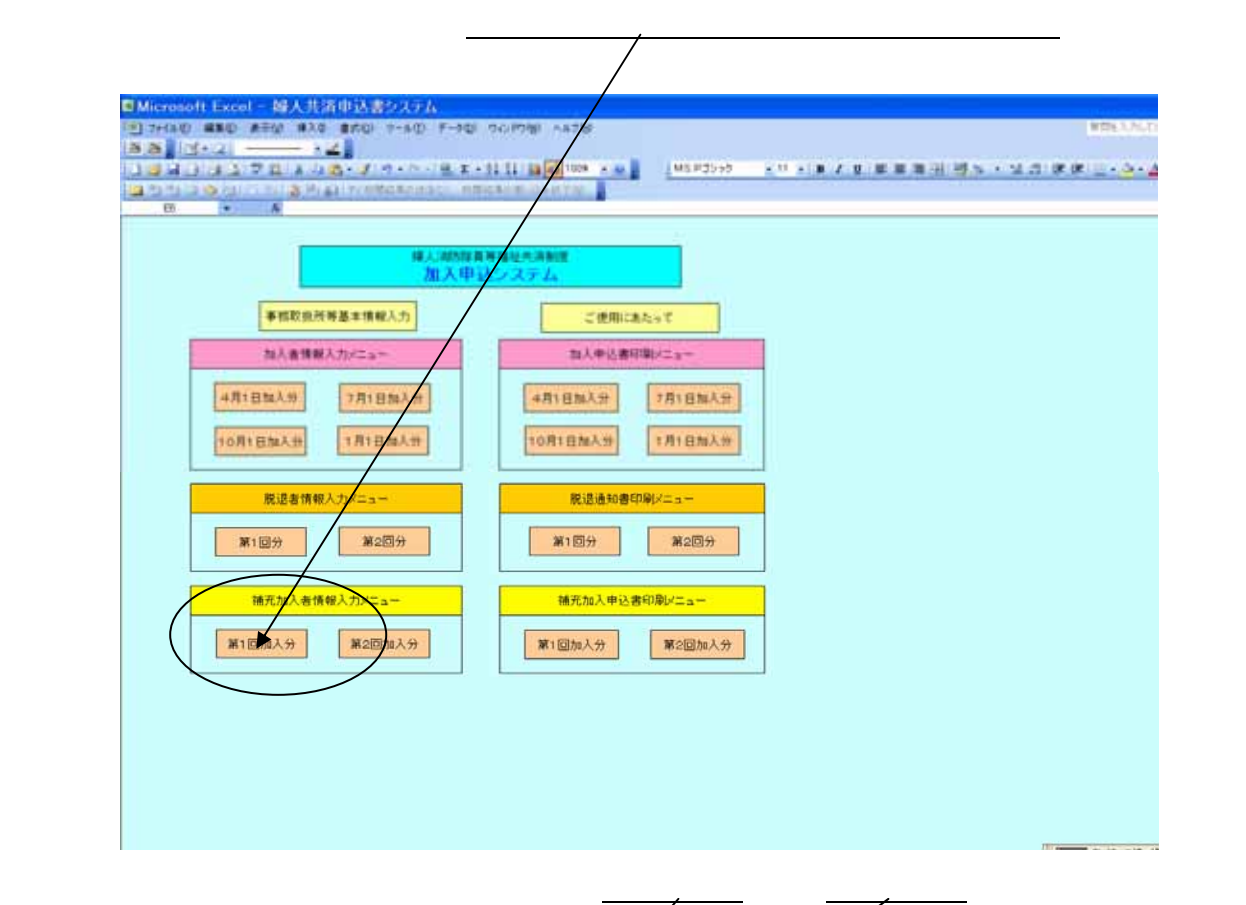

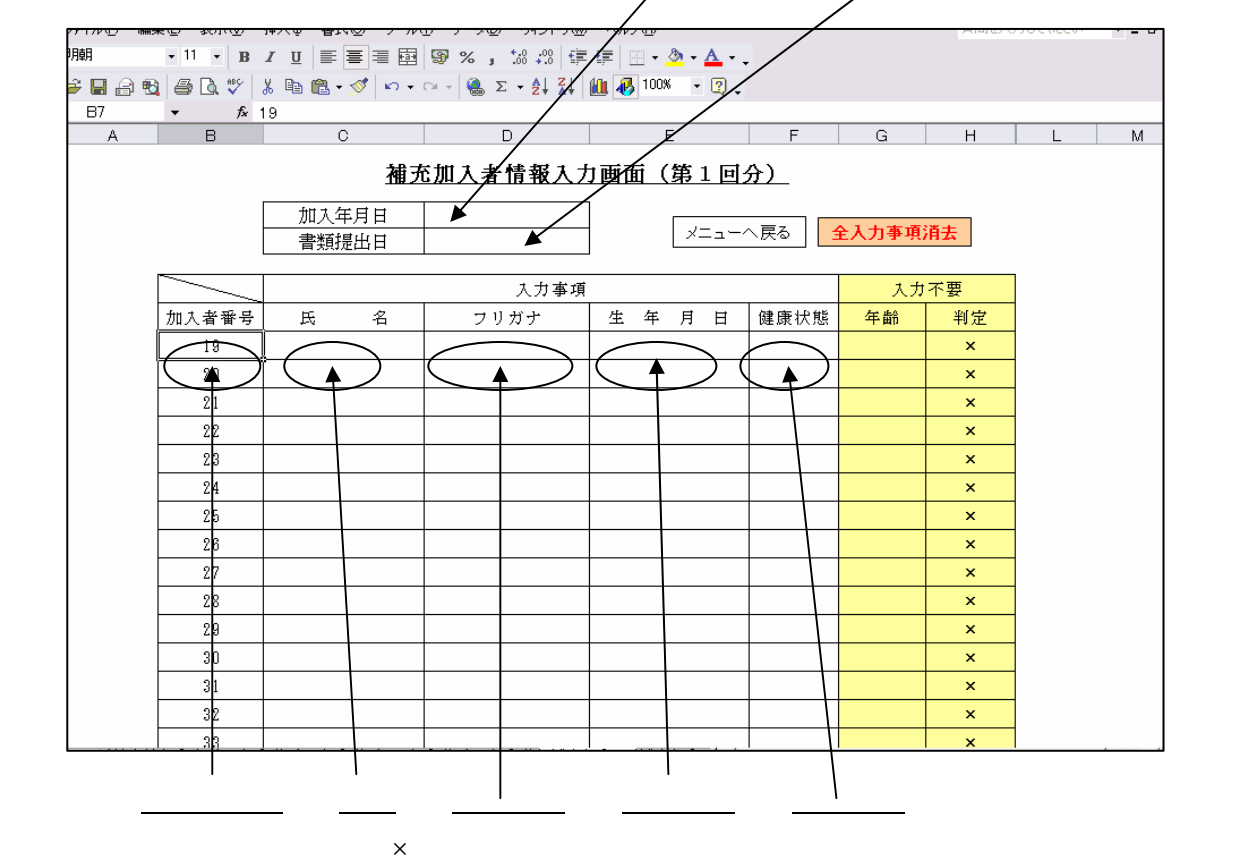

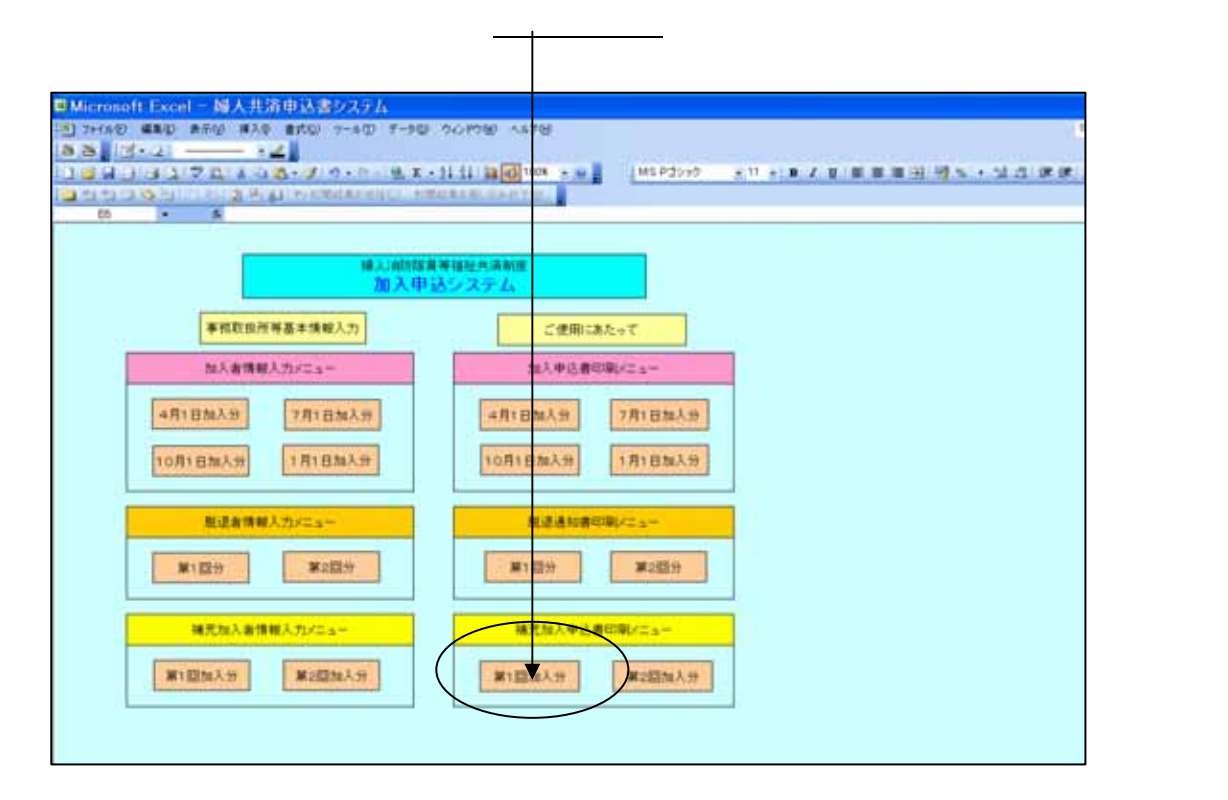

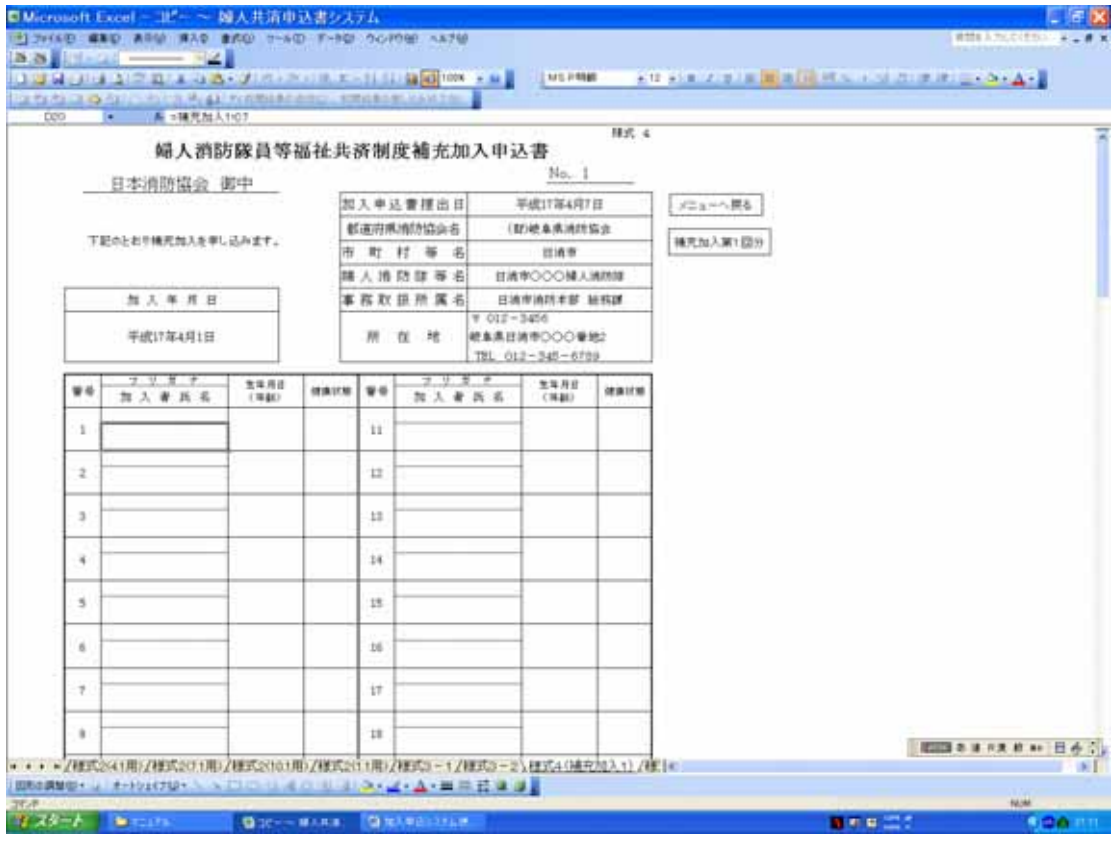

 $1$